## **Redmine - Feature #36573**

## **Extend config.ru to support sub-uri ootb and cleanup all wiki pages**

2022-02-04 11:45 - Tiemo Vorschuetz

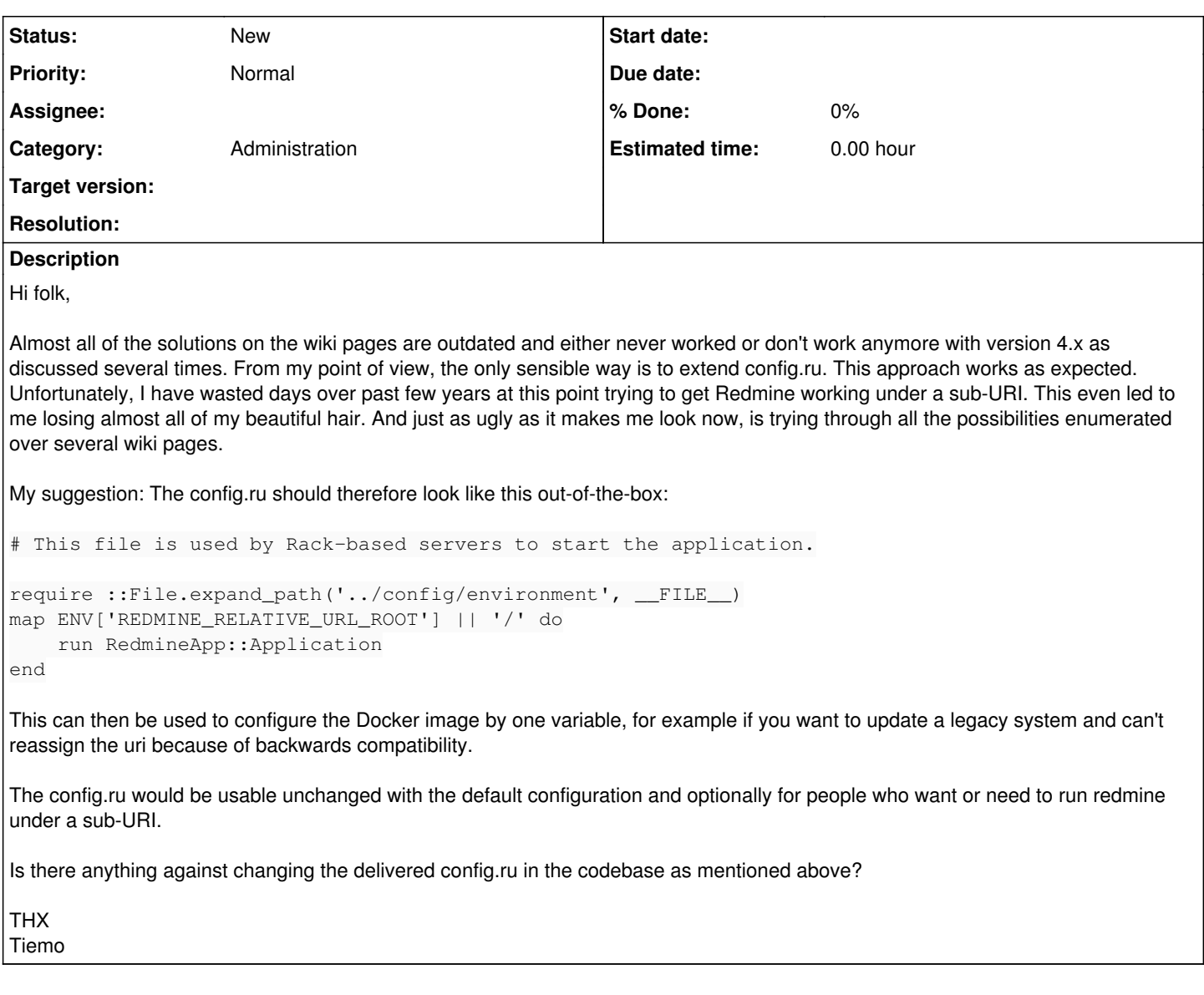

## **History**

```
#1 - 2022-02-10 06:40 - Mizuki ISHIKAWA
```
Almost all of the solutions on the wiki pages are outdated and either never worked or don't work anymore with version 4.x as discussed several times.

Are you saying that the method of [HowTo\\_Install\\_Redmine\\_in\\_a\\_sub-URI](https://www.redmine.org/projects/redmine/wiki/HowTo_Install_Redmine_in_a_sub-URI) wiki page does not work well in newer versions? If so, I think we need a way to easily set the sub-URI as you suggest.